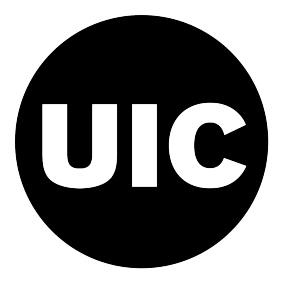

#### UIC Presentation Style Using LIFX to prepare slides

[Stephanie Reyes](mailto:stephanie@math.uic.edu)

Created on October 19, 2019

# Beamer for UIC slides

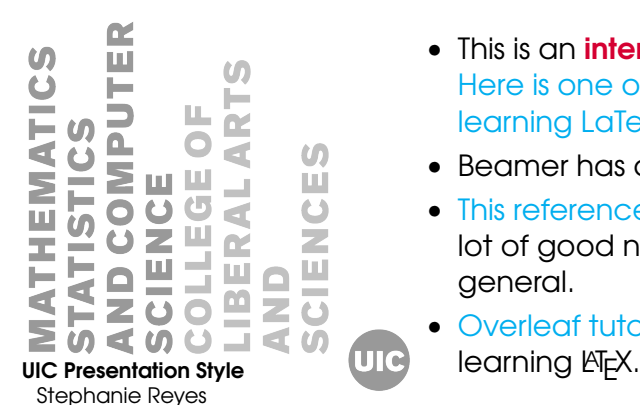

- This is an **intermediate** tutorial/template. [Here is one of many references available for](http://en.wikibooks.org/wiki/LaTeX/) [learning LaTeX.](http://en.wikibooks.org/wiki/LaTeX/)
- Beamer has also a detailed [user manual](http://www.ctan.org/tex-archive/macros/latex/contrib/beamer/doc/beameruserguide.pdf)
- [This reference](http://tug.ctan.org/macros/latex/contrib/beamer/doc/beameruserguide.pdf) seems pretty decent. It has a lot of good notes on presentations in general.
- [Overleaf tutorials](https://www.overleaf.com/learn/latex/Beamer) are also really great for

### Beamer vs. PowerPoint

 $\overline{c}$ 

2 UIC Presentation Style [Stephanie Reyes](mailto:stephanie@math.uic.edu)

• Math typesetting in T<sub>F</sub>X is the best:

$$
\mathrm{i}\,\hbar\frac{\partial}{\partial t}\Psi(\mathbf{r},t)=-\frac{\hbar^2}{2\,m}\nabla^2\Psi(\mathbf{r},t)+V(\mathbf{r})\Psi(\mathbf{r},t)
$$

# Writing a Simple Slide

**UIC** 

It's really easy!

3 UIC Presentation Style

```
Code for an Itemised List
```

```
\begin{frame}
  \begin{itemize}[<+->]
    \item ...
  \end{itemize}
```
[Stephanie Reyes](mailto:stephanie@math.uic.edu)

# Using Colours

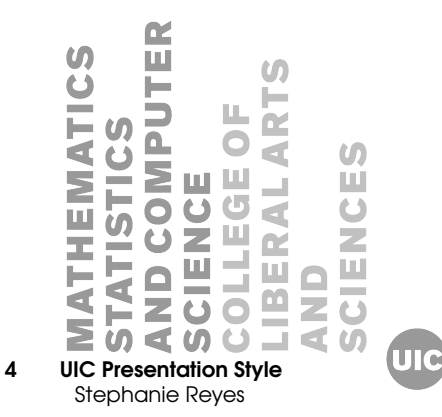

- $\bullet$  Primary colour:  $u$ ic-maintext;
- Contrast colours: uic-lblue, uic-red, uic-green, uic-yellow;
- Additional colours:  $\begin{bmatrix} u & u & v \end{bmatrix}$  uic-grey, uic-lgrey.

# Adding images

 $\boldsymbol{0}$ 

#### 5 UIC Presentation Style [Stephanie Reyes](mailto:stephanie@math.uic.edu)

Adding images works like in normal LATEX:

Code for Adding Images

```
\usepackage{graphicx}
\frac{8}{6} ...
 \includegraphics
 [width=\textwidth]
{uic-mscs-black}
```
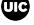

# Splitting in Columns

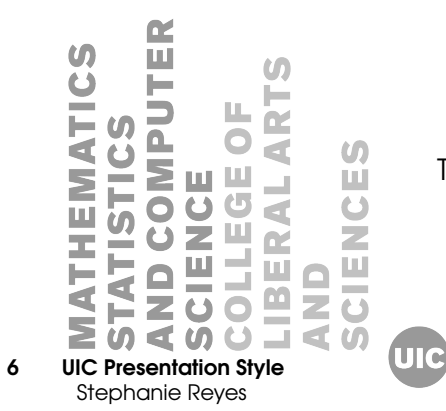

This is the first column And this the second

# Fonts

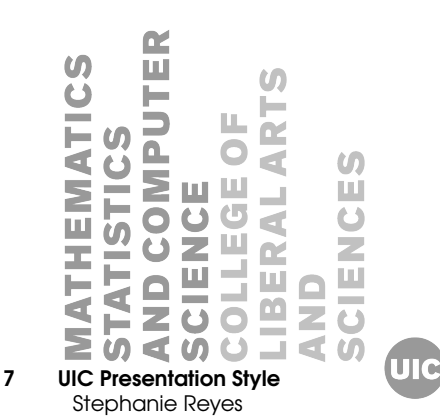

- Use serif fonts only with high-definition projectors
- Use sans-serif fonts otherwise (or if you simply prefer them)
- This template uses the **bookman** font. It is possible to use helvetica if you use a different compiler, but it may cause issues with other template settings.

# Look

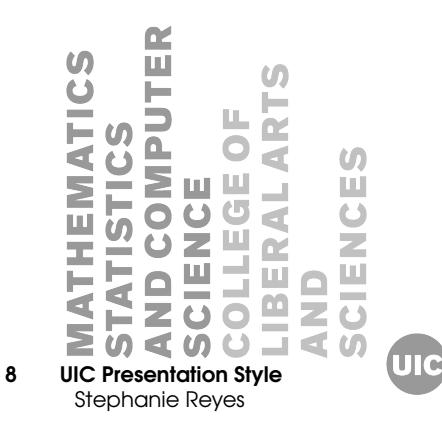

- This template can be adapted to a red theme using [uic fonts](https://marketing.uic.edu/marketing-toolbox/uic-fonts/) and [uic logos](https://marketing.uic.edu/marketing-toolbox/logos/)
- I fixed the light theme.
- To insert a final slide, use \backmatter.

## Additional Notes

incomplete

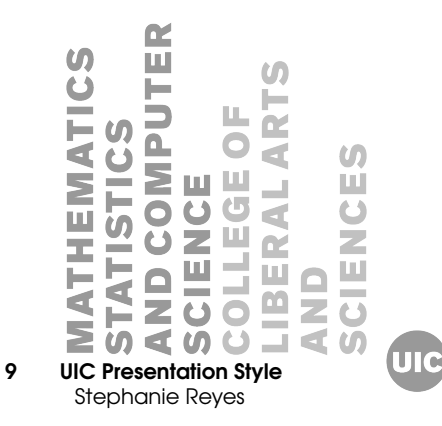

• Don't load unnecessary packages. They may conflict with template and theme settings.

# Good Luck!

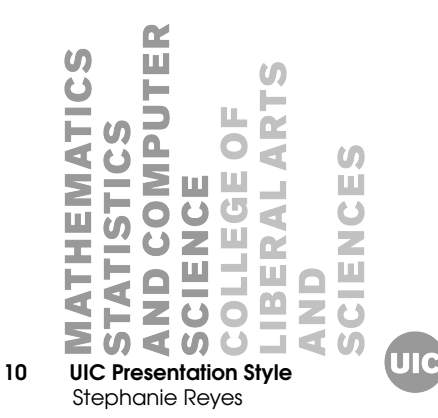

- I know enough by now from working on this introduction to make my MS Thesis presentation.
- If you have corrections or suggestions, [send](mailto:stephanie@math.uic.edu) [them to me!](mailto:stephanie@math.uic.edu)

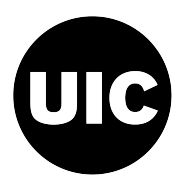

#### Mathematics, Statistics and Computer Science